## **Como Conseguir El Manual De Instruciones De Scan Neat Pdf Free**

[PDF] Como Conseguir El Manual De Instruciones De Scan Neat PDF Book is the book you are looking for, by download PDF Como Conseguir El Manual De Instruciones De Scan Neat book you are also motivated to search from other sources

CÓMO CONSEGUIR CHICASMystery), Neil Strauss (Aka Style), David De Angelo, Y Ross Jeffries. Autores De Best Sellers Como The Game (El Método), The Mystery Method (El Secreto) O Double Your Dating (Duplicá Tus Citas), Sus Ideas Han Detallado May 25th, 2024Using Code Scan Pre Scan And Post Scan Viewing And ...Year Make Model Data Display Scanner - P0300 POI 21 Scanner - P0300 - POI 21 Scanner - P0300 POI 21 Scanner - P0300 - Status 2014 Demonstration Tahoe (4WD) Demo Submodel Engine 5\_3L SR (LMG) Engine - Code Scan Results - 5/17/201 May 6th, 2024Si Tienes La Suerte De Conseguir Una Segunda Oportunidad ...Diversos Tipos De Aparatos Son Activados Mediante Electricidad Para Generar Movimiento, Como Los Motores Y Rotores, Que Convierten La Energía Eléctrica En Mecánica. Por Otro Lado, La Energía Eléctrica Se Puede Almacenar, Por Ejemplo, Mediante Pilas O Baterías, Y Ser Utilizada Cuando Se Lo Requiera Para Generar Movimiento, Por Ejemplo. Mar 15th, 2024.

Escritura Madura Para Conseguir Buenos Textos AcadémicosEscritura Los Llaman Operaciones Básicas, -otros, Fases- En Este Documento Se Alude A Ellas Como Estrategias Para Lograr Un Escrito Maduro; Pues, Se Entenderá Una Estrategia Como La Consecución De Una Serie De Pasos Para Alcanzar Una Meta. La Propuesta En Este Trabajo Es May 25th, 2024Conseguir Que Nuestros Hijos Crezcan Sanos Y Felices ...Localización: 618 ROD Tener Un Hijo Es Quizás Una De Las Pocas Experiencias Repetidas Durante Siglos Por Millones De Personas, Que Sigue Resultando única Para Quien La Vive. Nunca Se Podrá Inventar Un Manual Titulado Ser Padres Paso A Paso O Cómo Ser Unos Padres Perfectos, Pero Cuando Las Emociones Y Las Feb 4th, 2024Habilidades Personales Y Profesionales Para Conseguir ...Habilidades De Comunicación La Comunicación Es Una De Las Habilidades Más Importantes Con Las Que Puede Contar Un Profesional. Desarrollada Co May 28th, 2024.

Scan Team Report NCHRP Project 20 68A, Scan 09 04 Leading ...The Information Contained In This Report Was Prepared As Part Of NCHRP Project 20 68A U.S. Domestic Scan, National Cooperative Highway Research Program. SPECIAL NOTE: This Report IS NOT An Official Publication Of The National Cooperative Highway Research Program, Transportation Research Board, National Research Council, Or The National Academies. Jan 12th, 2024Scan To E- Mail Scan To E-Mail Basic Scan Procedure n no Ψ n n 1 T,r..-,t Y,,r Place Original(s) Face Up In The Auto Document Feeder (ADF) Or Face Down On The Platen Glass. 1 .Select [Scannerl From The Left Side Of The Control Panel. 2. Select A Pre-programmed Destination Or [Manual Entryl To Enter An E-mail Address. 3. Press The Green [Startl Button. ... Mar 13th, 2024SCAN Health Plan Steps To Accessing The SCANWhen You Parse Your Resume, The System Will Pre‐populate Details From Your Resume Into The Appropriate Fields. A. If You Were Referred By A Current SCAN Employee, Please Be Sure To Indicate Theperson's Name. Apr 1th, 2024.

Mobile Print/Scan Guide For Brother IPrint&Scan• When Printing A PDF That Includes Transparent Objects, The Transparency Setting Will Be Ignored And The File Will Be Printed With That Setting Off. A Make Sure The Memory Card Has Been Inserted Into The Mobile Device. B Open The Launcher On The Mobile Device. C Tap The Brother IPrint&Scan Icon. Note Apr 21th, 2024Scan Report Executive Summary Part 1. Scan Information ...Date Scan Was Completed: 12-04-2018 Scan Expiration Date: 03-04-2019 Scan Customer Company: Rsync.net ASV Company: Comodo CA Limited Component Vulnerabilities Noted Per Component Severity Level CVSS Score Compliance Status Exceptions, False Positives, Or Compensating Con May 23th, 202402 To Scan Or Not To Scan - FRMAToo Much Stuff •More Processing Power In An IPhone 5S Than In The Computer That Landed Apollo 11 On The Moon In 1969. •1990 –one Million People Owned A Mobile Phone – Today, Estimated Six Billion Phone May 1th, 2024.

SCAN Balance (HMO SNP) And SCAN Heart First (HMO SNP) …24 Months You Pay \$0 You Pay \$0 You Pay \$0 For Up To 1 Visit Every 12 Months Included In The Vision Coverage Limit You Are Covered For Up To \$130 For Frames, Lenses, And Lens Options Or ... (San Mateo County, California) – Mar 18th, 2024DAILY OPERATION: SCAN TO WATCH DAILY CLEANING: SCAN …On LXeH And LXeR Models. This Preheat Could Take Up To 15 Minutes. WIPE DOWN MACHINE Interior And Exterior With A Damp Cloth. DO NOT USE STEEL WOOL, A SCOURING PAD OR ABRASIVE MATERIAL TO CLEAN THE MACHINE. OPEN THE DOOR AND REMOVE THE RACK Allow The Ware Enough Time To D May 1th, 2024Doi:10.1093/scan/nss060 SCAN(2013)8,100^111 Event-related ...Implied That Long-term Open-awareness Practice In The Zen Tradition Was Associated With A 'de-automization' Of Sensory And Cognitive Pro-cessing, Such That Successive Auditory Stimuli Were Perceived As Rela-tively Novel Even With Repeated Presentation. These Early Event-related Al Mar 25th, 2024.

(Apple Devices) For Brother IPrint&Scan Mobile Print/Scan ...Mobile Device . 5 Tap Scan Or Select The File From Your Mobile Device. 6 Tap Fax. • Tap To Enter More Than One Fax Number. • Tap To Change Fax Settings. • Tap To Edit The Image. Receive A Fax 1 Tap . 2 Tap Fax Apr 9th, 2024Scan-to-SMB (Scan-to-Folder) - CopytechCopytech's Guide To Setting Up Scan-to-SMB (Scan-to-Folder) On Konica Minolta M FDs . Step 2: Set-up A "One Touch Button" 1 In Your Web Browser, Type In The IP Address Of The MFD Into The Address Bar.. 2 Because The MFD Will Have An SSL Certificate Enabled, A Security Warning May Appear. It Is Safe To Proceed So If You Are Using The Windows Explorer Browser, Click On The Link As Shown Mar 14th, 2024Scanner TWAIN/WIA Scan To Image Scan To E-mail ... - BrotherMFC-7840W Scanner Resolution TWAIN/WIA Driver ... \* For WIA, 1200x1200 Resolution. Brother Scanner Utility Enables To Enhance Up To 19200 X 19200 Dpi. \*\* PaperPort 11 SE Supports Microsoft® Windows® 2000 (SP4 Or Higher) Or XP (SP 2 Or Higher) Or Windows Vista ... Jan 17th, 2024.

UFFICIO STAMPA DELLA DIOCESI DI COMO Como Comunicato Stampa~ More ~ Ufficio Stampa Della Diocesi Di Como Viale Cesare Battisti, 8 22100 – Como Comunicato Stampa 28 Marzo 2020 Il Decreto Del Vescovo Monsignor Oscar Cantoni: "orientamenti Per La Settimana Santa" Questo Comunicato È Sotto Embargo Fino Alle Ore 19.15 Mar 25th, 2024Da

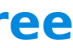

Fotografia Como Arte à Arte Como Fotografia: A ...Sobre A Arte Moderna E Contemporânea Como Siste-ma, Ver Anne Cauquelin (1992). 4. Legitimar Tem Sua Origem Etimológica Ligada à Palavra Lei. "A Legitimação é Um Conceito De Origem Político-jurídica Que Designa O Reco-nhecimento, Pelas Institui-ções Do Poder, E Segundo ... Jan 26th, 2024Cómo Hablar Para Que Los Niños Escuchen Y Cómo Escuchar ...Casi Todas Las Artes Y Las Ciencias Tienen Sus Propios Libros Sobre Sus Habilidades. ¿Por Qué No Uno Para Los Padres Que Quieren Aprender A Hablar Para Que Sus Hijos Escuchen Y Aprender A Escuchar Para Que Sus Hijos Hab May 20th, 2024.

Cómo Involucrar A Control De Actividades Cómo Involucrar A ...Cómo Involucrar A La Iglesia En Misiones 1 Cómo Involucrar A Control De Actividades La Iglesia En Misiones Introducción Como Misionero, Tu Tarea No Sólo Es Ir A Los Confines De La Tierra, Sino También Ayudar A Que La Iglesia Que Representas Sepa Cómo Involucrarse En Las Misiones Globa Jan 25th, 2024La Imagen Como Signo Y Como Símbolo Pepa MedinaSegún Merleau Ponty "percibimos Con Nuestro Cuerpo O Con Nuestros Sentidos" (Phénoménologie De La Perception, P. 275). Percibo Esta Mesa Sobre La Cual Escribo. Esto Significa, Entre Otras Cosas, Que Mi Acto De Percepción Me Ocupa, Y Me Ocupa Bastante Para Que Yo No Pueda, Mientras Feb 27th, 2024CÓMO ESTRUCTURAR UN INFORME TÉCNICO COMO UN …Estructurar Informes Ingeniería Del Software II Facultad De Ciencias Febrero 2010 4º Ingeniería Informática Universidad De Cantabria May 15th, 2024.

Como Tirar Verrugas Como Eliminar Verrugas DefinitivamenteA Neotropical Companion-John C. Kricher 1999 Widely Praised, "A Neotropical Companion" Is An Extraordinarily Readable Introduction To The American Tropics, The Lands Of Central And South America, Their Rainforests And Other Ecosystems, And The Creatures That Live There. 177 Color Illustrations. The Adventures Of Tom Sawyer Illustrated-Mark ... Feb 3th, 2024

There is a lot of books, user manual, or guidebook that related to Como Conseguir El Manual De Instruciones De Scan Neat PDF in the link below: [SearchBook\[MjMvNDM\]](http://nia.cname5.formsdotstar.com/searchbook/MjMvNDM)